## **GOMEZ**

PREMIUM & LUXURY

## **JAK ZAŁOŻYĆ KONTOKLIENTA NA GOMEZ.PL I Z NIEGO KORZYSTAĆ**

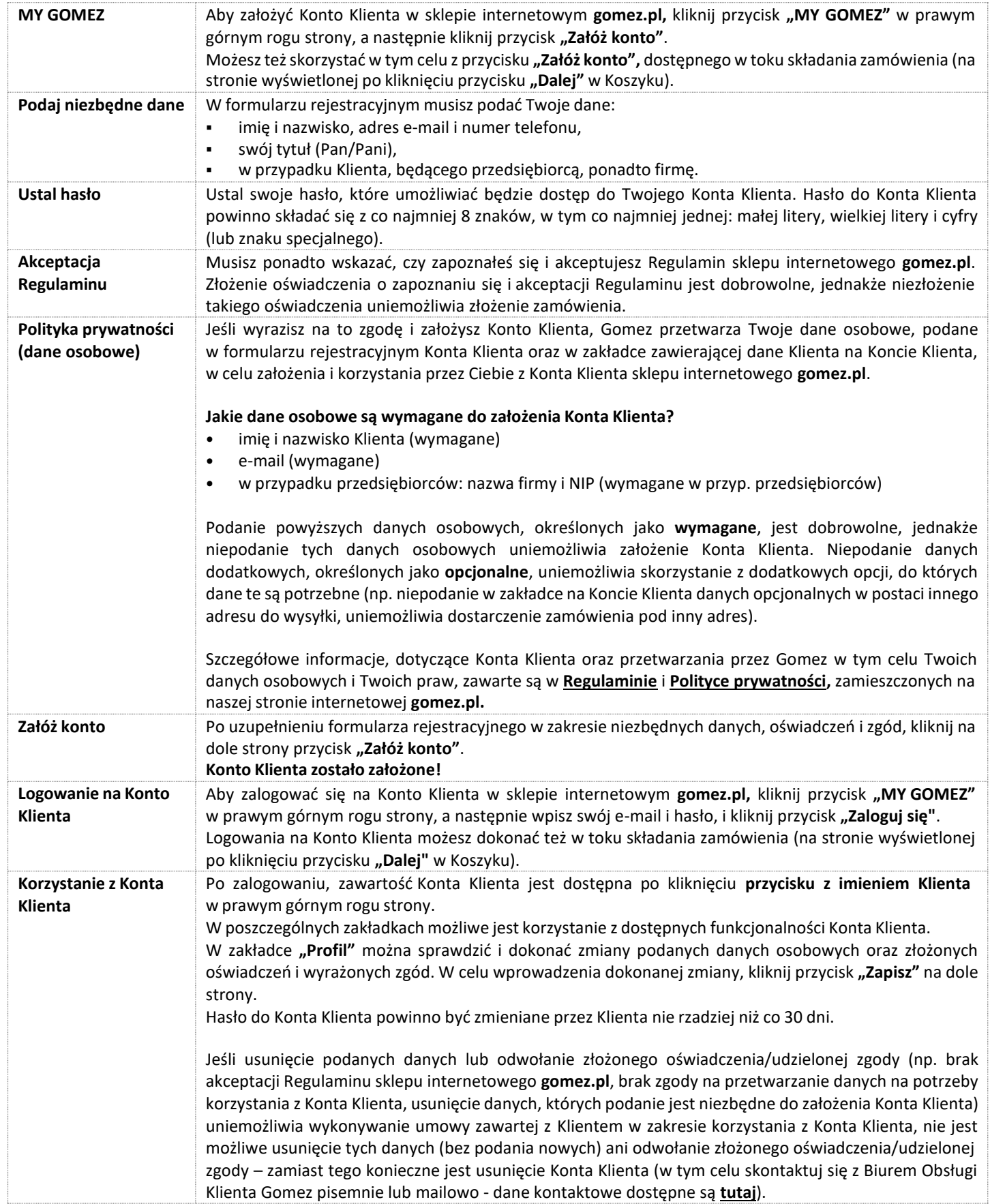

## **GOMEZ Spółka Akcyjna**

**ul. Tomasza Drobnika 2, 60-693 Poznań**

**KRS 0000934369** (rejestr przedsiębiorców Krajowego Rejestru Sądowego) **| NIP 9721248769 | REGON 302694351** akta rejestrowe przechowywane przez Sąd Rejonowy Poznań - Nowe Miasto i Wilda w PoznaniuWydział VIII Gospodarczy - Krajowego Rejestru Sądowego, kapitał zakładowy 110 000 zł wpłacony w całości

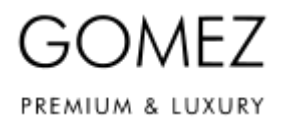

## **JAK ZAŁOŻYĆ KONTOKLIENTA NA GOMEZ.PL I Z NIEGO KORZYSTAĆ**

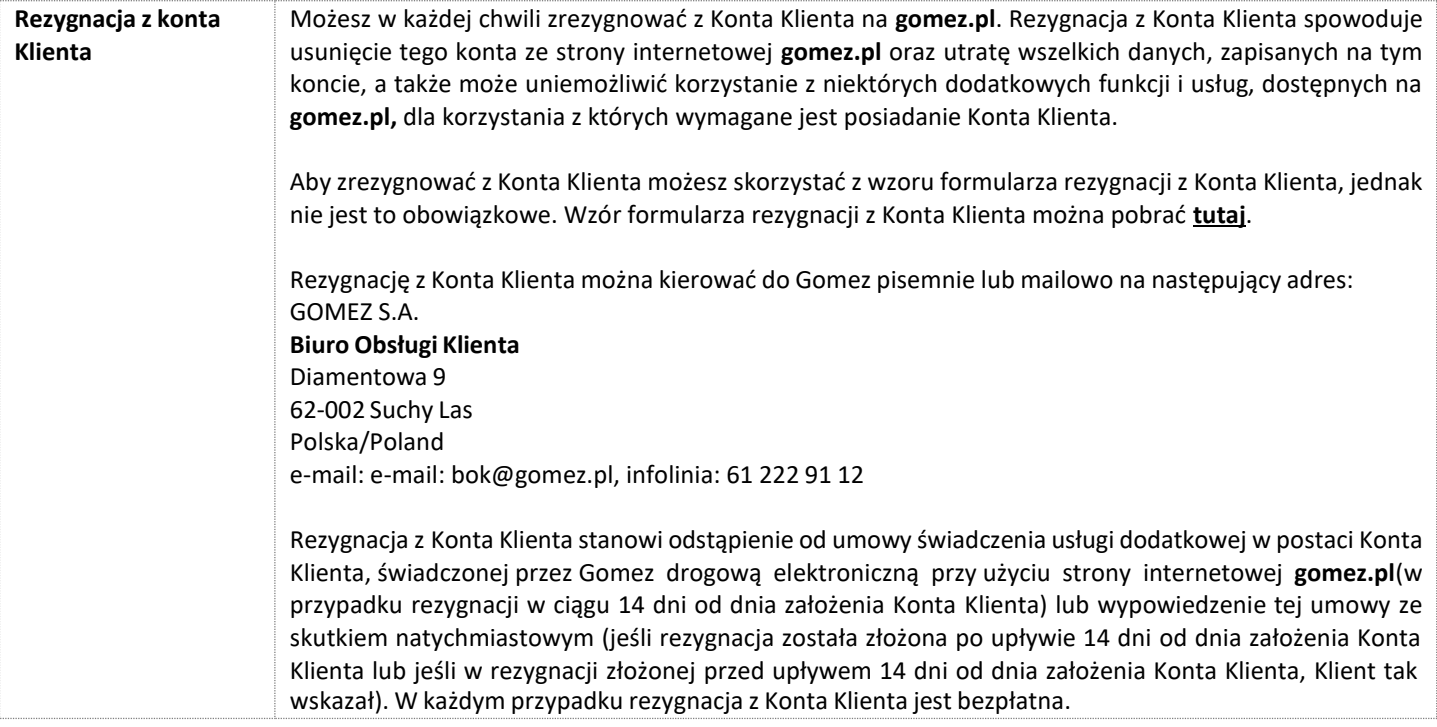